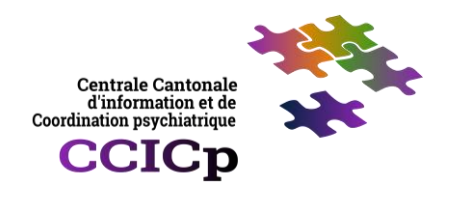

## **Instructions Demande Brioche Psy**

Le processus suivant reprend les étapes d'une demande d'orientation faite par un professionnel dans la BRIOCHE PSY et indique les *points importants à ne pas oublier afin que la CCICp dispose des éléments nécessaires à sa compréhension et aux statistiques. Points pour les EPSM et logements supervisés*

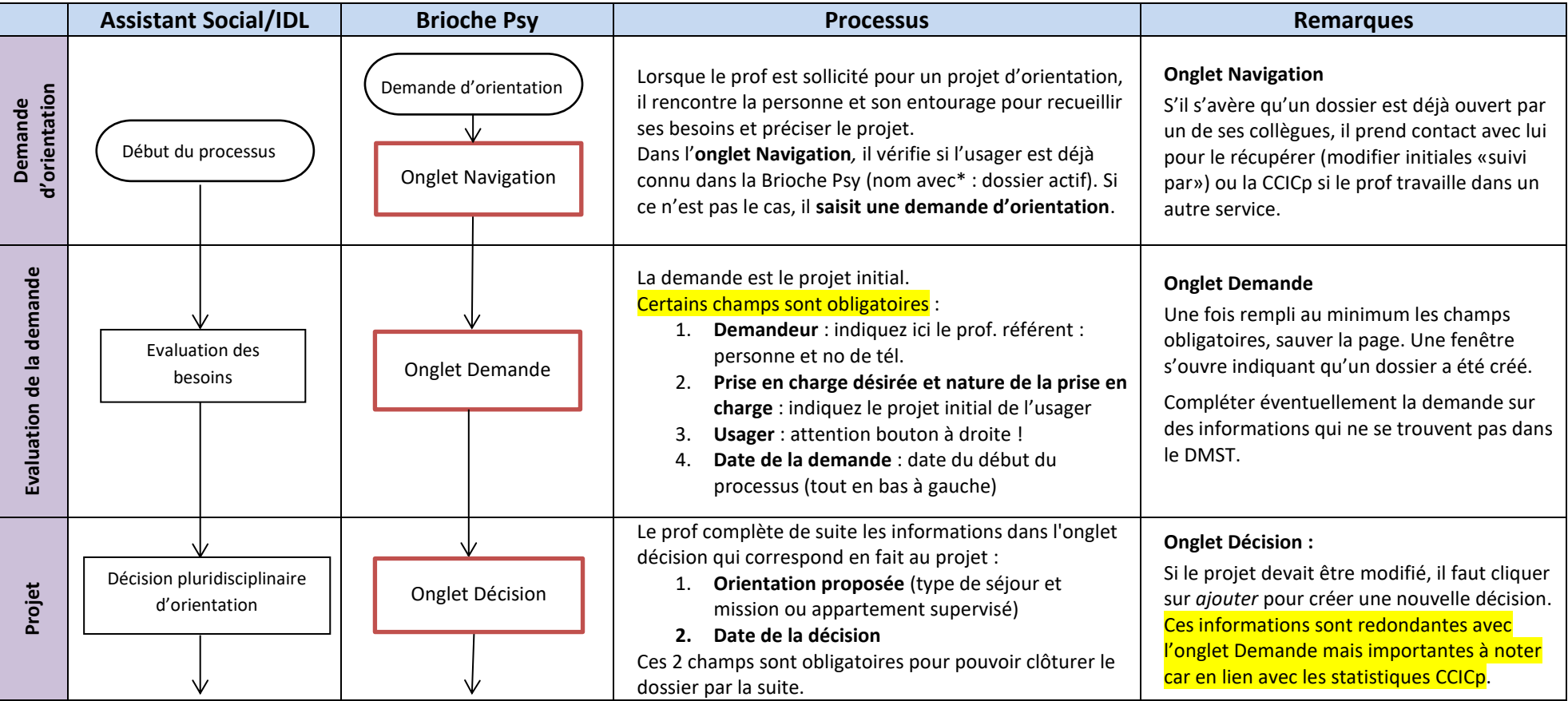

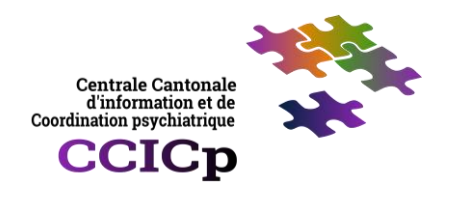

## **Instructions Demande Brioche Psy**

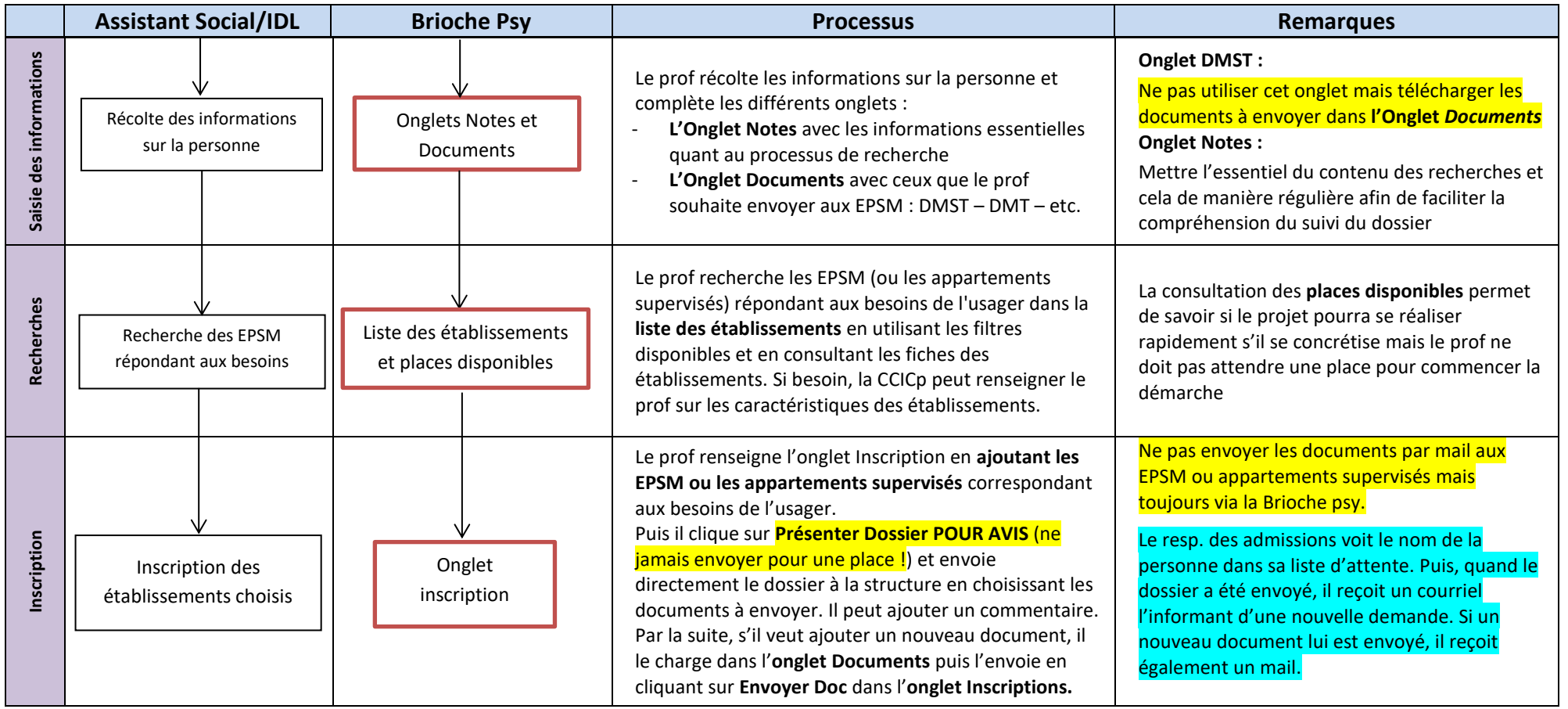

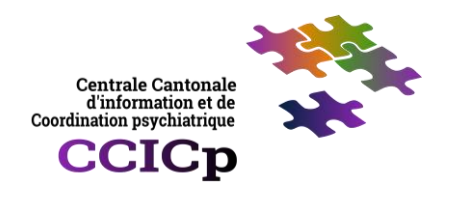

## **Instructions Demande Brioche Psy**

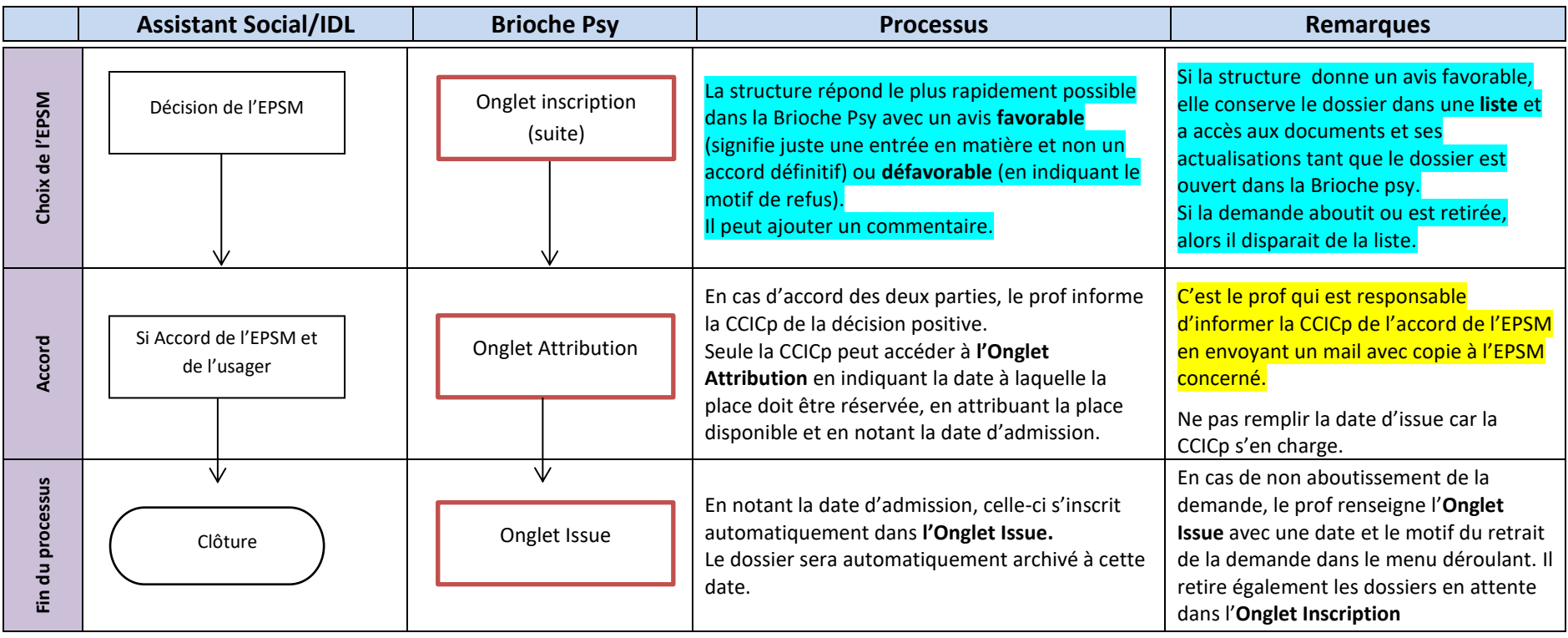

*En cas de problème, question, etc. n'hésitez pas à contacter :*

*CCICp - [ccicp@rsnb.ch](mailto:ccicp@rsnb.ch) : Valérie Dénériaz : 079 339 42 77, Colette Held-Speiser : 079 474 51 62, Séverine Neyret [079 841 08 31](tel:0798410831) ou Nicolas Moser 079 135 99 97 Helpdesk application Brioche-We[b sicores@rsvd.c](mailto:sicores@rsvd.ch)*h *021 341 72 36*